# Paul Cooper Orta Portfolio

I'm cooper I have a pretty simple life however I am an interesting person. I play guitar and I'm really good at it, I've considered starting a bad but nobody seems to want to be in a band or I can't find people to join. I play videogames I'm a huge nerd when it comes to that. In the future I plan on becoming a video game graphic designer. I'll go to college for that and get a double major and also major in the arts of music, so I can make songs for videogames. I want to go to the University of Southern California; I hope things turn out great for me.

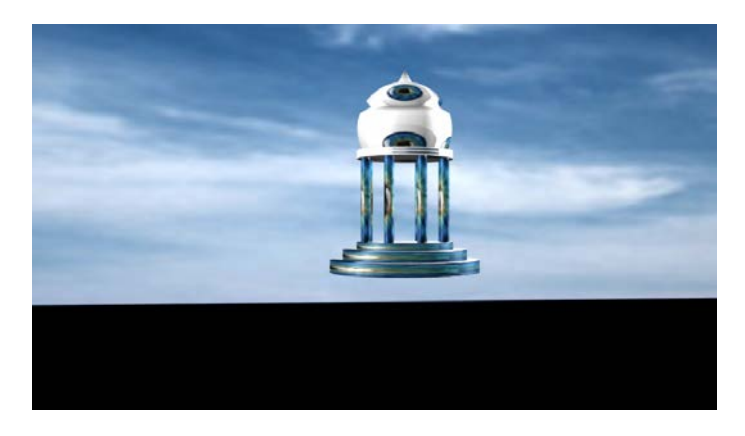

Mya Modeling #1

Made this using 3d shapes and moving them together

### Island #2

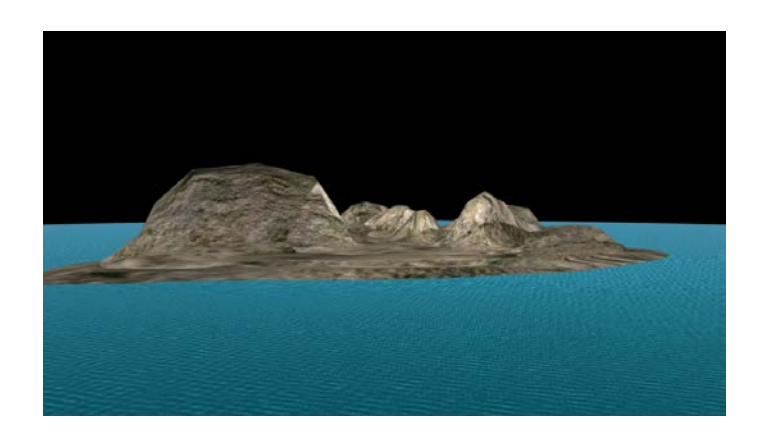

I made this island using maya and morphing 3d shapes.

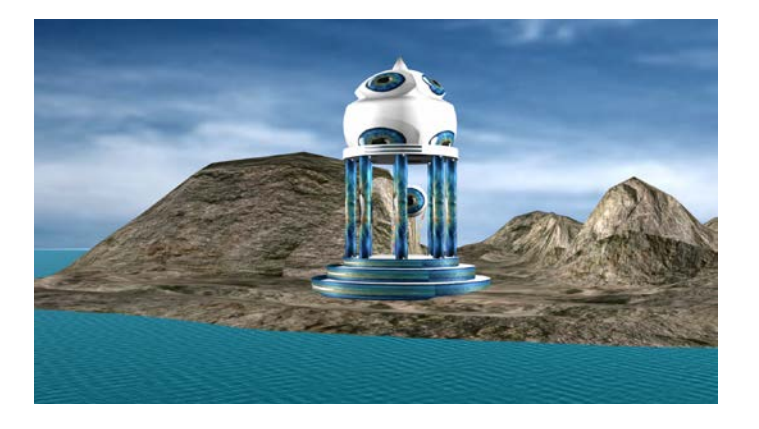

Island/temple #3

I used maya, premier, and sound clips to create this short animation. I made the island, temple, and the character in MAYA. Then I used the animation feature in maya to make my character move. I learned how to work with the soft-where during this animation.

## animated character #4

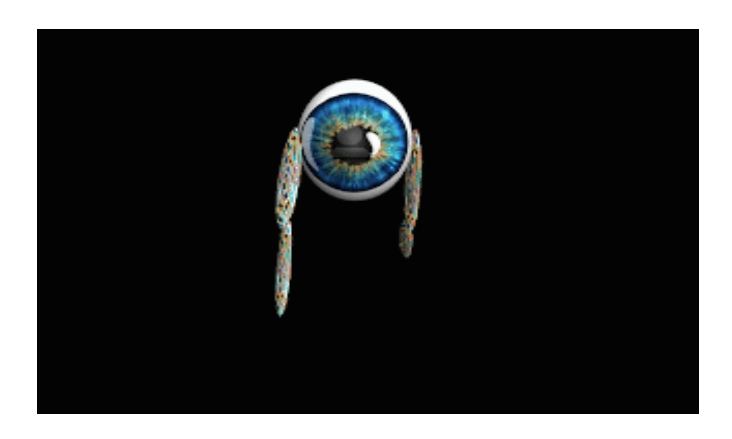

I made this charater walk to this sound in maya and in premier in order to get a good grade on my project.

## Maya Animation #5

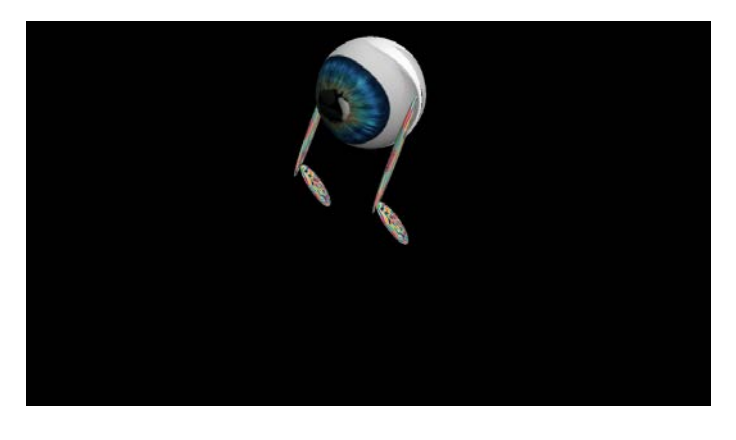

<https://www.youtube.com/watch?v=vA1JdtTSmss>

I animated my character in maya I used 3d shapes to learn how the software works and to make my character

Magix Modeling Studio #6

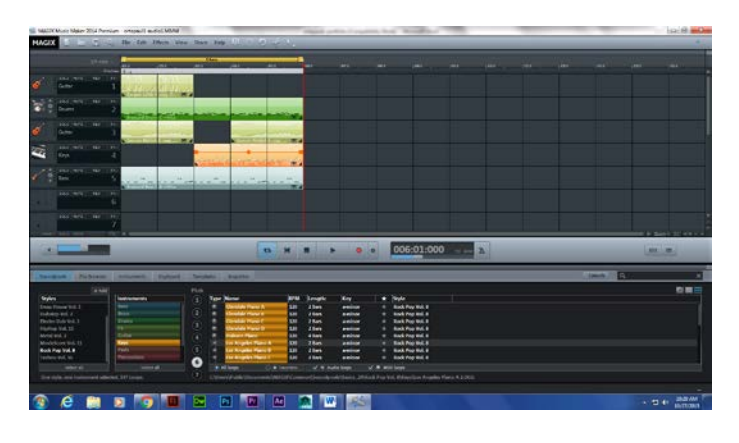

<https://youtu.be/uTlNdlQcy1c>

I used magix to make a song. I selected and moved the icons and stretched the media file to make a song

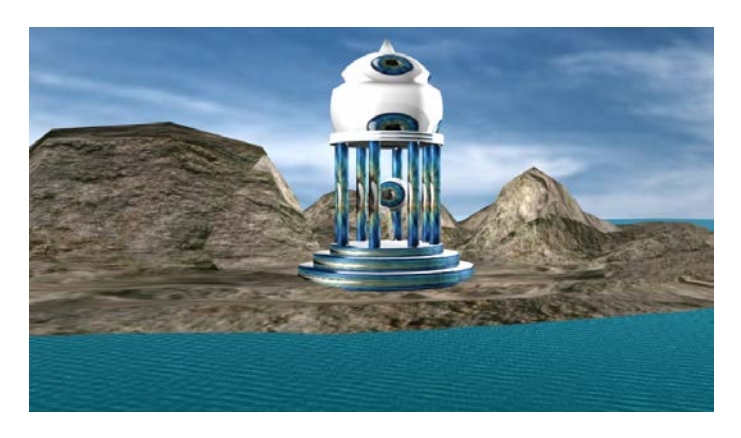

Island animation #7

<https://youtu.be/4p7WYL56Feo>

I used maya, premier, and sound clips to create this short animation. I made the island, temple, and the character in MAYA. Then I used the animation feature in maya to make my character move. I learned how to work with the soft-where during this animation.

# Mudbox animation #8

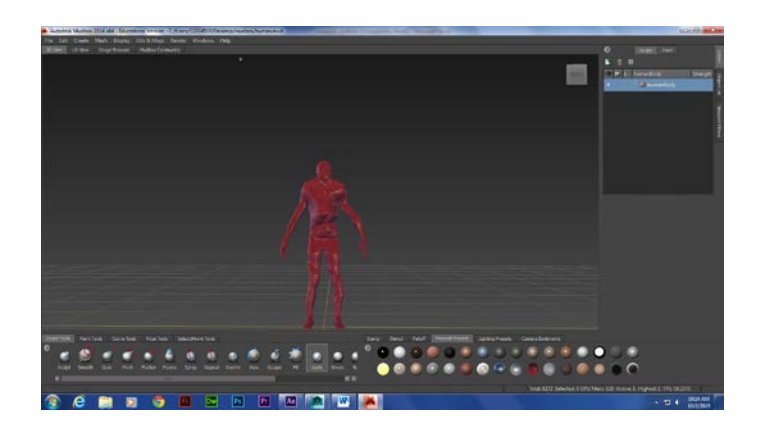

I used mudbox to sculpt and color the outline of a human body

# Naviance #9

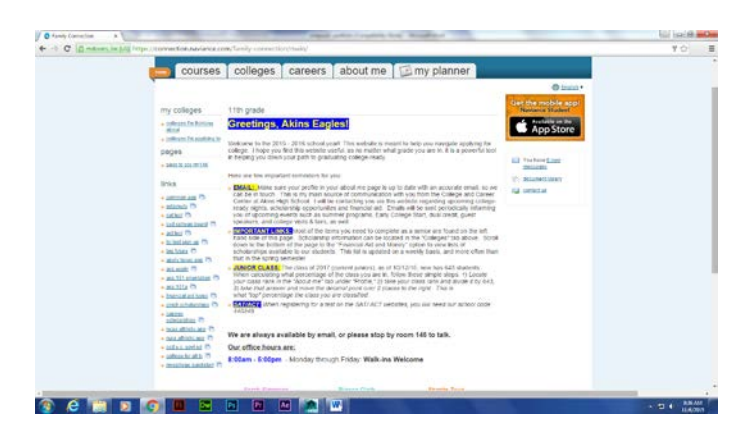

I logged onto naviance and checked my grades and used the program to get to know the ins and outs of the website

# Cat modeling and rigging #10

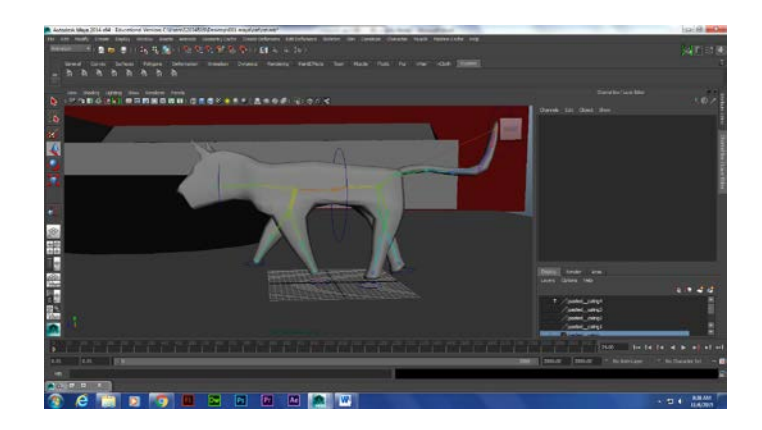

I used maya to rig my cat. I used ik handles and applied theem to the joints of the cat to make him move, afterwards I contsrained them in order to actually be able to move the legs.

Cat Still Walk #11

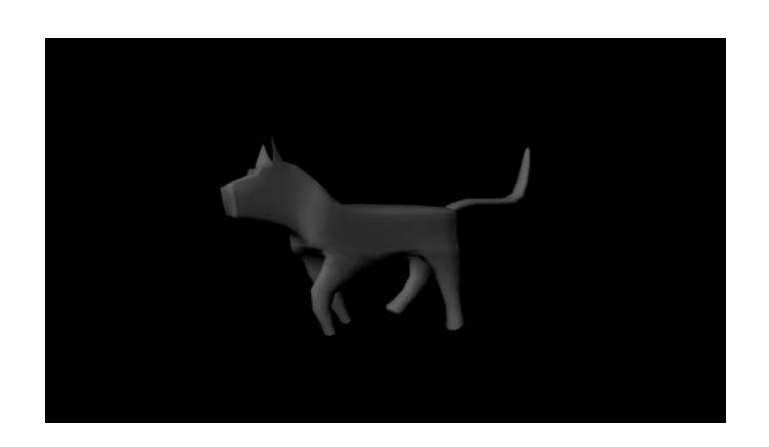

**3d shapes in maya**

**Cat walk video #12**

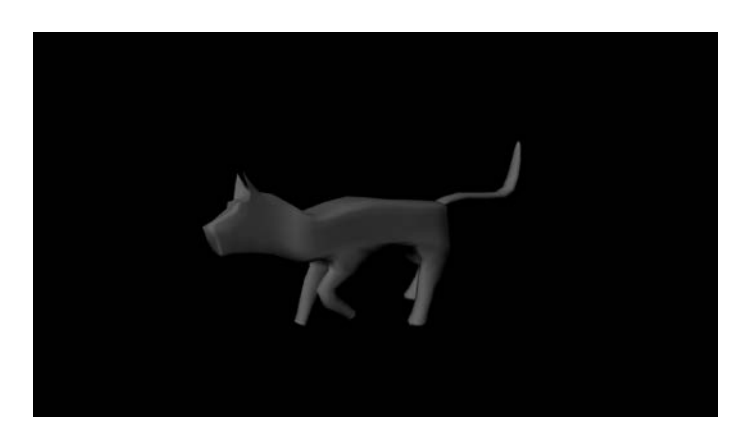

**[https://youtu.be/\\_NGOMkhzXjw](https://youtu.be/_NGOMkhzXjw)**

**I exported this video using premier and uploading it to YouTube.**

 **Cat Story #13**

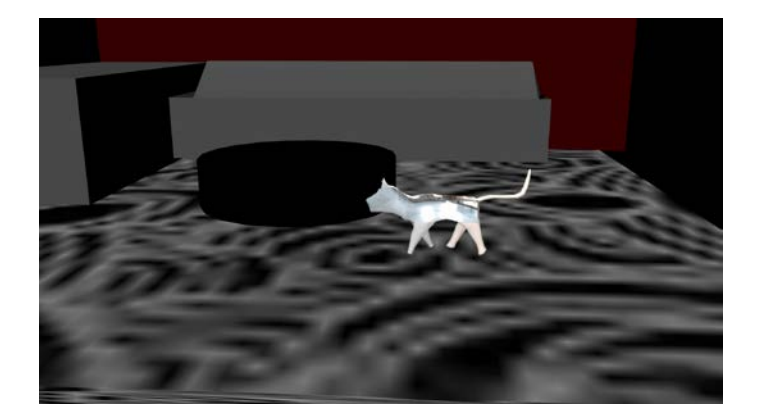

**<https://youtu.be/SzC8YaKs0bg>**

**I used different shapes in Maya to create the scene. Then I angled the camera to get that pose from the cat.**

# **Heavy walk animation #14**

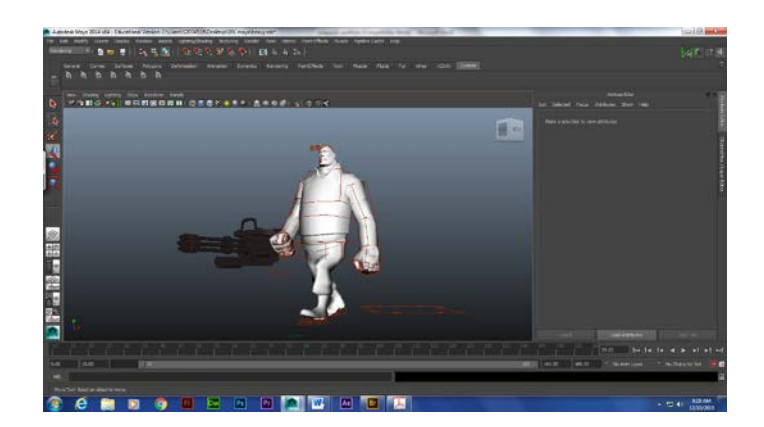

# **<https://youtu.be/mHlDpCfaHTM>**

**<https://www.youtube.com/watch?v=aWjeITmDmmo>**

**This is the dance I copied from YouTube** 

 **This is the animation of the dance that I used** 

**I used maya in order to make this well-known character walk naturally across the space provided. We also learned new material such as the movement graph or animation graph. \**

#### **Game sketch #15**

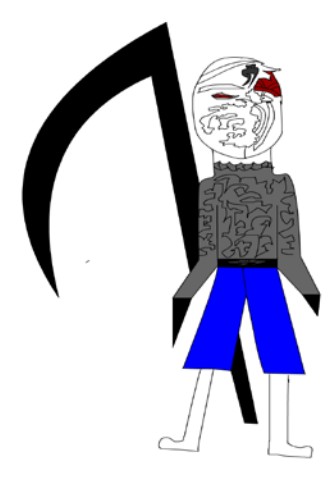

**I made this character for a game that one of our higher ups is making his name is Cletus and I made him in the program flash** 

# **#16 Heavy Song**

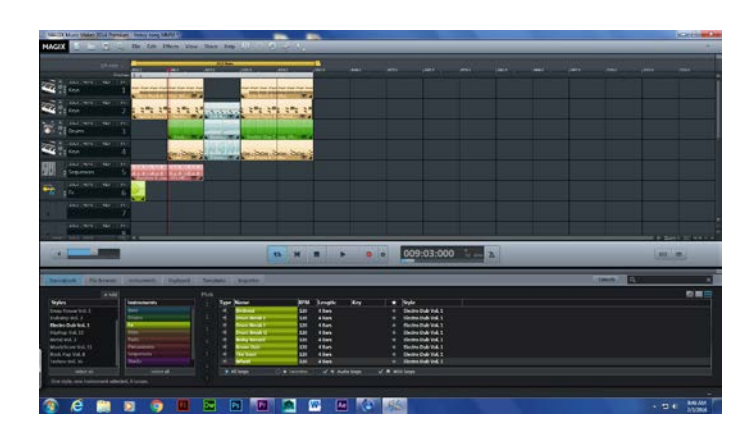

**I used magix to make my song for my heavy character to dance to** 

**Demo real #17**

I used premier to make this demo real and I put all of my projects into it and recorded my vioce over it

**<https://youtu.be/b1WmWEMu7SI>**

#### **Solo Project Script #18**

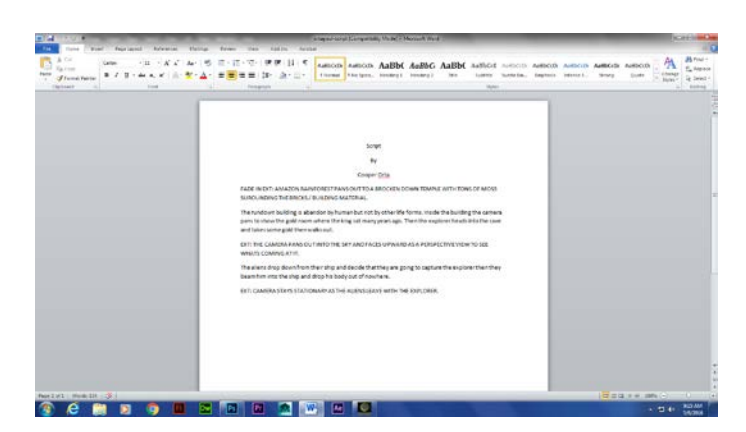

I made this scrip imagining ideas about an amazon rain forrest I came up with the idea to have the explorer go into a abandon temple with gold in it. The exploroer took some gold and that angered the aliens then they take him and drop him from the middle of the sky.

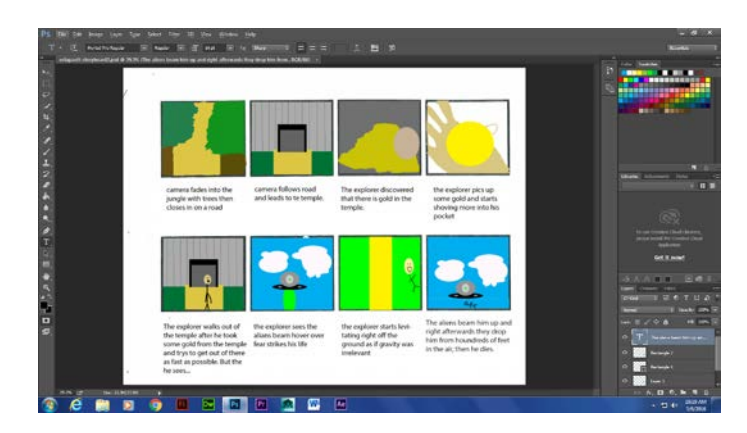

# **Storyboard #19**

I made this storyboard in photoshop by following my scripts story and by making the scense the way I wanted them.l

## **#20 Indie Character**

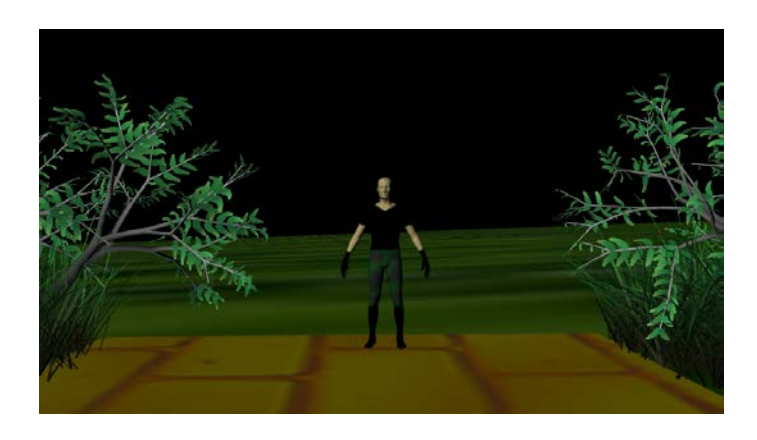

I made this character using mudbox. I applied the paint tool to the human body to make it appear like a shirt and pants. M character is an amazon exploror thus the camo pants

# **Background # 21**

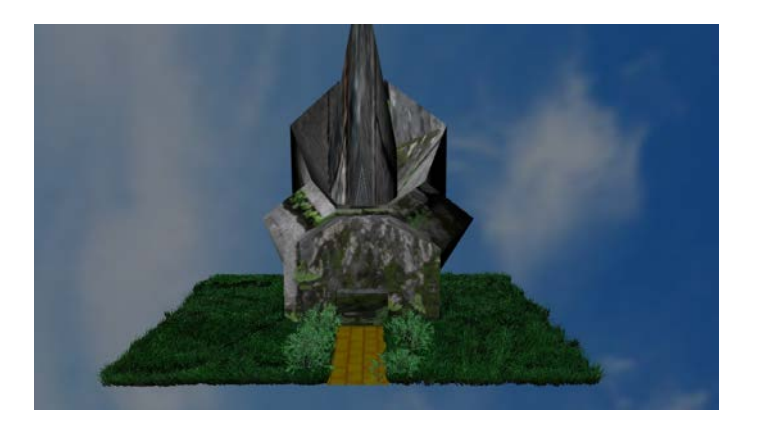

I made this alien temple by morphing polygon shapes and stretching the layer, also used the animation tool to aplly the trees and grass. Afterwards I added a texture layer called mossy stone to the temple.

#### **#22 Indie Animation**

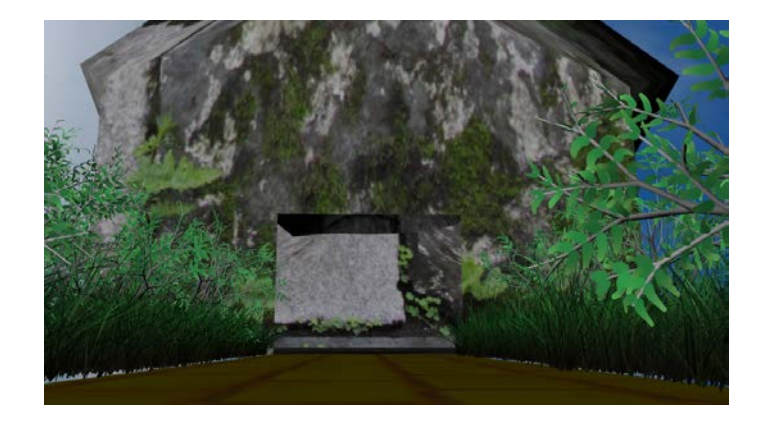

**In this animation a amazon exploror goes out In search of gold and he finds himself at a temple and sinds gold inside. After taking a large amount of gold he gets tracked and killed by aliens.**

<https://youtu.be/N1AVntvDi-M>

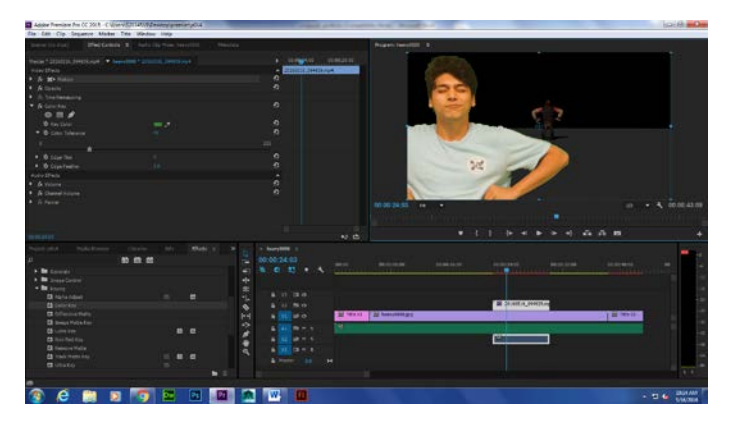

**#23 Green Screen** 

<https://youtu.be/58-fg91buEo>

I made this while using one of my prievious animations and used a green scree to apply myself into the animation

#### **#24 Wix**

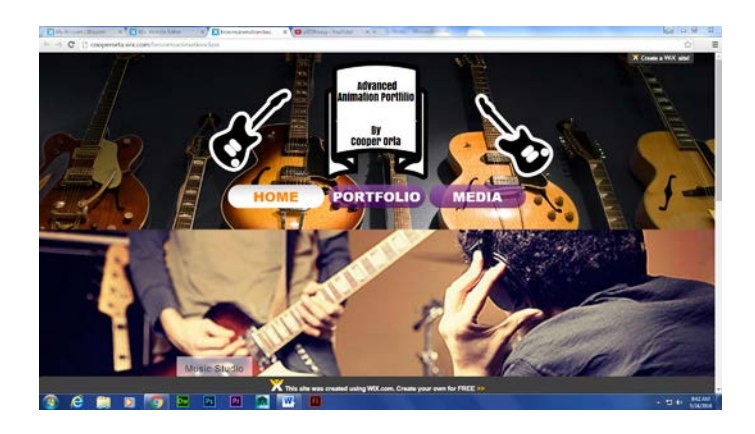

Imade this website while I was using wix I put all of my projects from class onto there and made it look professional

**<http://cooperorta.wix.com/broomsanimationclass>**